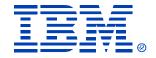

#### 016

### Linux Overview for non-IT Managers

Pete Davis, Sr. Instructor, Linux/AIX/Grid

IBM **@server** xSeries
Technical Conference

Aug. 9 - 13, 2004

Chicago, IL

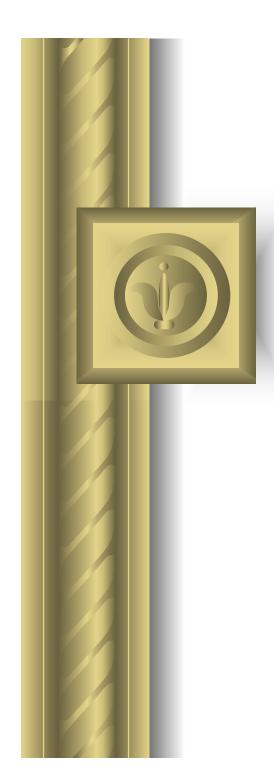

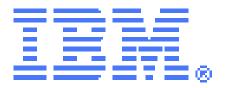

# Linux Overview for non-IT Managers

Pete Davis
Sr. Instructor,
Linux/AIX/GRID

### Introduction

- ✓ Linux Past and Future
- Open Source Software
- ✓ Linux in Industry
- ✓ What Linux Really Is
- ✓ Why do YOU want to know?
- Linux Environment
  - Linux Structure
  - Linux User Security
  - ISV support of Linux
- Embedded Linux and Linux Appliances
- Linux System Security

### Linux – Past and Future

•What is Linux?

•Where did it come from?

•Who is responsible?

• How is it packaged?

## What is Linux?

### A UNIX-like OS

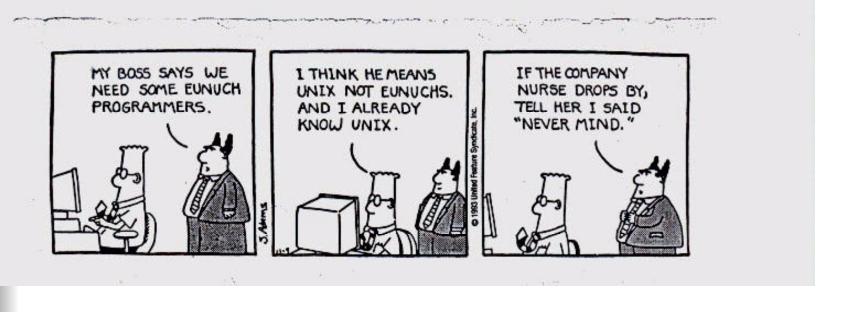

## First, There Was Freedom

Richard Stallman

1984: begins GNU project

Purpose: Free UNIX

http://www.gnu.org

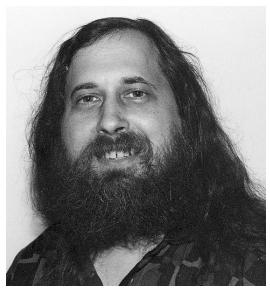

First step: re-implementation of utilities

C compiler C library emacs bash

 To fund the GNU project, the Free Software Foundation is founded

http://www.fsf.org

### Richard Stallman

"From that day forward, I decided this was something I could never participate in," says Stallman, alluding to the practice of trading personal liberty for the sake of convenience ... as well as the overall culture that encouraged such ethically suspect deal making in the first place. "I decided never to make other people victims just like I had been a victim."

Richard Stallman, "Free as in Freedom: Richard Stallman's Crusade for Free Software"

### Then came Linux

- 1991: Linus Torvalds writes 1st version of Linux kernel
- Initially a research project about the 386 protected mode

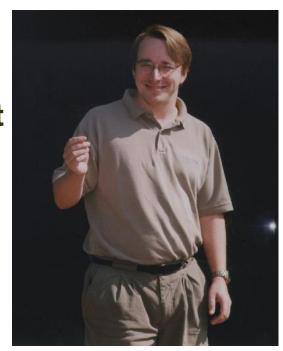

- Combined with the GNU and other tools forms a complete UNIX system
- The rest is history..

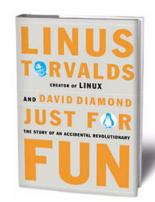

### The 1st announcement

From: torvalds@klaava.Helsinki.Fl (Linus Benedict Torvalds)

**Newsgroups:** comp.os.minix

Subject: What would you like to see most in minix? Summary: small poll for my new operating system

Message-ID: <1991Aug25.205708.9541@klaava.Helsinki.Fl>

Date: 25 Aug 91 20:57:08 GMT

**Organization: University of Helsinki** 

Hello everybody out there using minix - I'm doing a (free) operating system (just a hobby, won't be big and professional like gnu) for 386(486) AT clones. This has been brewing since april, and is starting to get ready. I'd like any feedback on things people like/dislike in minix, as my OS resembles it somewhat (same physical layout of the file-system (due to practical reasons) among other things). I've currently ported bash(1.08) and gcc(1.40), and things seem to work. This implies that I'll get something practical within a few months, and I'd like to know what features most people would want. Any suggestions are welcome, but I won't promise I'll implement them:-)

PS. Yes - it's free of any minix code, and it has a multi-threaded fs. It is NOT protable (uses 386 task switching etc), and it probably never will support anything other than AT-harddisks, as that's all I have :-(.

# Distributions-a-plenty

- Debian GNU/Linux
- Gentoo Linux
- LindowsOS
- · Lycoris Dekstop/LX
- Knoppix
- Mandrake Linux
- Fedora Project
- Slackware Linux
- SUSE Linux
- Xandros OS
- Gentoo
- Lunar
- Onebase
- ROCK
- Sorcerer
- SourceMage
- ADIOS
- Arabbix
- Augustux
- Blin Linux
- ByzantineOS
- CDlinux
- ClusterKnoppix
- Cool Linux
- Damn Small Linux
- DemoLinux
- Devil-Linux
- Dynebolic GNU/Linux
- Eagle Linux
- eLearnix
- FIRE
- Flonix

- Freeduc
- GeeXboX
- Gentoo Linux
- GNOPPIX
- Hakin9 Live
- JUSIX
- Knoppix
- Kurumin Linux
- LindowsCD
- LinuxConsole
- LNX-BBC
- Morphix
- MoviX
- Oralux PCLinuxOS
- Plan-B
- RPM Live Linux CD
- Sentry Firewall CD
- Slackware Live CD
- SULIX
- SUSE Live-Eval
- TrX Live Firewall
- Astaro Security Linux
- CensorNet
- ClarkConnect Broadband Getaway
- Devil-Linux
- Immunix Secured OS
- IPCop Firewall
- Luinux
- Mandrake Security MNF
- Securepoint
- Sentry Firewall
- SmoothWall GPL
- TrX Live Firewall

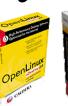

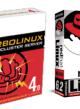

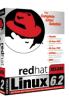

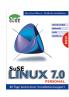

- Antomic GNU/Linux
- Beehive Linux
- Blue Point Linux
- BYO Linux
- Corel Linux
- Dynasoft Linux
- Eridani Linux
- Happy Linux
- HP Secure Linux
- JBLinux
- Kondara MNU/Linux
- LinuxInstall.org
- LinuxPPC
- Luminux
- Madeinlinux
- Merdeka Trustix
- Neat GNU/Linux
- Progeny Debian
- Red Office Linux
- SCO/Caldera Linux
- Spectra Linux
- Stampede Linux
- Storm Linux
- SuperRescue
- TrX Live Firewall
- United Linux
- Ututo
- Virtual-Linux

# Themes-a-plenty

Rabid Squirrel
Dragon
Elx
Eagle
Webfish
Pingwin
Red Hawk
Black Cat
Black Lab
Coyote
Zoolinux
Mastadon
ManDrake

Fried Chicken
Beehive
Bambi
Bear Ops
Bad Penguin
WareWulf
Black Rhino
Blue Cat
Yellow Dog
Debian Ham
Monkey
Runt

Red Hat
Red Flag
Red Ice
Red Hawk
Red Blue
Blue
Blue
Bluepaint
Bluepoint
Blue Flops

White Dwarf
Black Cat
Black Rhino
Black Lab
Yelow Dog
Orange Linux
Think Blue
Blue Socks (BS)

Macaw Peacock

# Themes-a-plenty ...

PeeWee Effort
minilinux Familiar
small Intimate
DamnSmall Ultra
tiny Definite
Pygmy Happy
Phat Diet-PC

Miracle WOWlinux GrandLinux BYO Linux

DarkStar Icepack

**Fire Gate** 

**Fire Cast** 

Fire

EvilEntity Banshee

Devil

Rock Gibraltar

LSD

**Linux Society Dist.** 

Krud

**Kevin's RedHat Uber Distro** 

**LEAF** 

Linux Embedded
Application Firewall

LOAF

**Linux on a Floppy** 

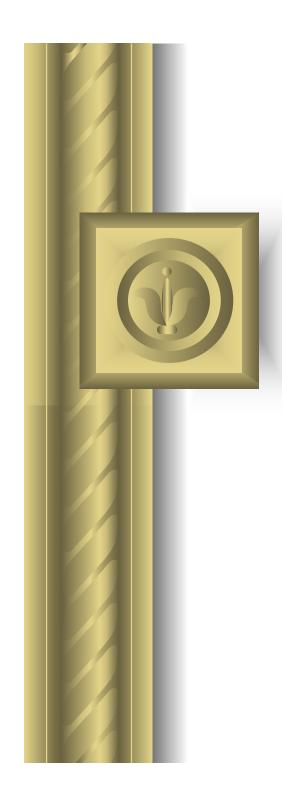

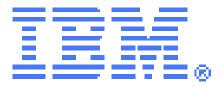

# Open Source Software

Can it really work?

# Open Source Software

- Everybody has access to the source
- Volunteer software development on the Internet, with central coordination
- Linus Torvalds coordinates kernel development
- Others coordinate other pieces of the OS
- License cannot change
- Your changes (and name) will stay forever

# What's So Special About Linux?

 Most software (including the Linux kernel) is GPL'ed (GNU General Public License)

http://www.gnu.org/copyleft/gpl.html

- 3 Rules of GPL
  - You may use the software for any purpose
  - You may change the software for your purpose
  - You may re-distribute the software

# Linux has become a Way of Life

- News and User Groups
- Celebrities
- Humor

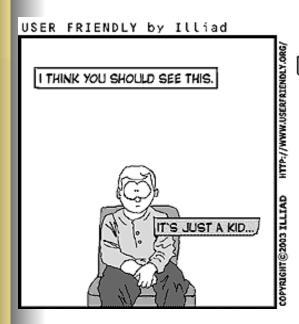

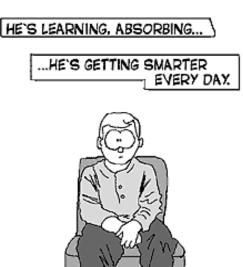

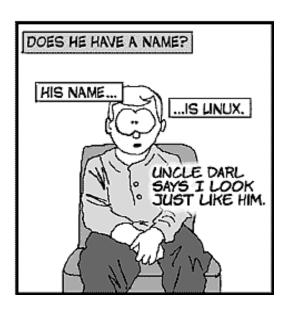

# ... as will Open Source

... even at IBM's expense

USER FRIENDLY by Illiad

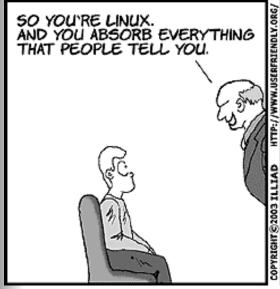

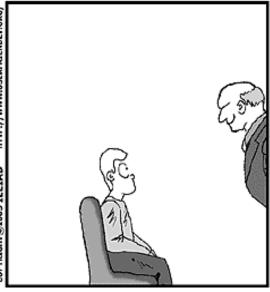

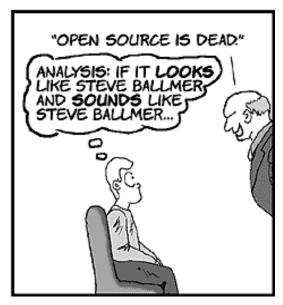

# Linux Today

Linux covers the spectrum of computing

Linux is used throughout the world

... and in space

Laptops, Desktops, Department servers

**Supercomputers** 

**Mainframes** 

 Linux is used by millions computing of home users

... and by some of the largest and well known companies in the world

## Recent (?) News

- United Linux: open industry consortium of Linux Distributors
- German Department of Interior chooses Linux
- Walmart selling \$199 Linux PCs
- City of Beijing and IBM working on Digital Beijing project

# A Kernel Comparison

#### Comparison of real-time performance

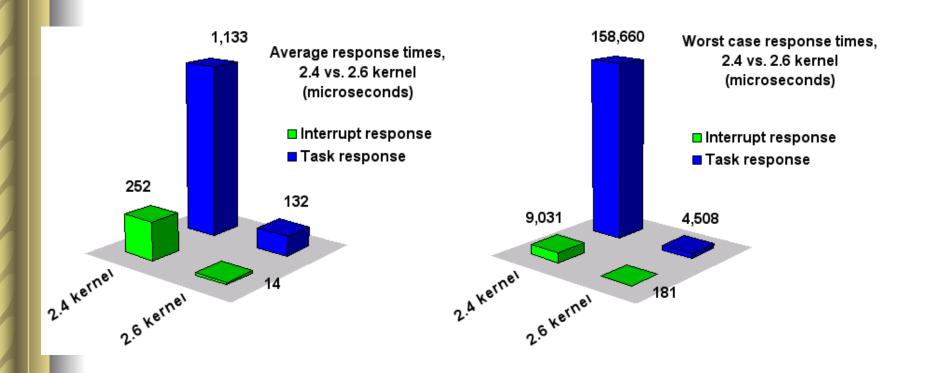

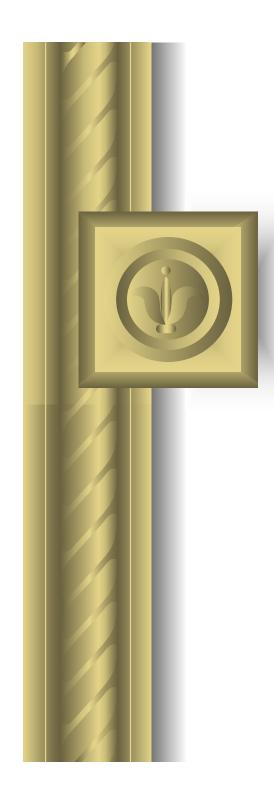

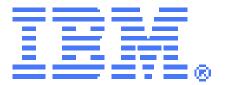

## Linux Environment

Why Do YOU Need To Know About this?

### IBM and Linux

# Linux at IBM Business and Linux in an On Demand World

- IBM servers, storage and software enabled for Linux
- Skilled professionals (sales, technical support, and consulting)
- Customer evaluation centers/implementation labs
- IBM internal operations use Linux over 1000 production servers

# How Customers are Deploying

Infrastructure Solutions

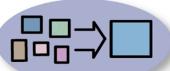

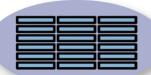

Workload Consolidation

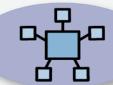

Linux Clusters

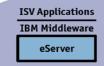

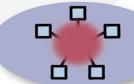

- Application Solutions
- Distributed Enterprise

# So Why Now?

# Linux Why Now?

Several factors are making the Linux operating system a stronger contender in the office THE PRICEIS RIGHT Organizations can buy Linux and Sun Microsystems' StarSuite of word-processing, spreadsheet, and other programs for less than \$100—or even download free versions. Comparable Microsoft software for corporations costs more than \$600.

TECHNOLOGY IS IMPROVING While Linux and the desktop applications designed to run on it don't have as many features as Microsoft's products, they offer the capabilities most people need.

THE COMPUTER INDUSTRY IS BEHIND IT Computer makers, including Hewlett-Packard and IBM, have gotten behind Linux on the desktop. Sun and software maker Novell have made Linux the lynchpin of their desktop strategies.

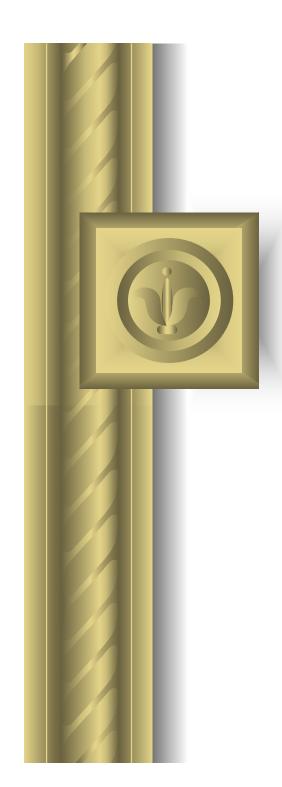

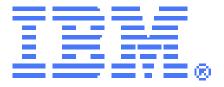

## Linux Environment

# Linux File Systems And Structure

# Linux Structure – Kernel & Systems

- UNIX/Linux is command-line driven
- GUIs are trying to take over
- May aid in transition from Windows OS's

## RedHat's System Administration

### redhat-config-\*

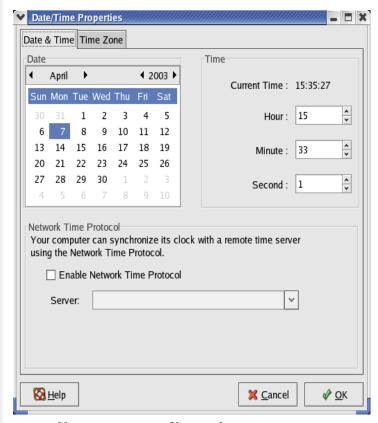

redhat-config-time

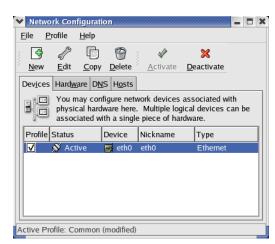

redhat-config-network

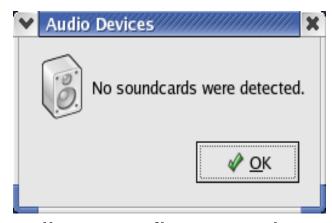

redhat-config-soundcard

## SuSE's "YaST"

#### **Yet Another Setup Tool**

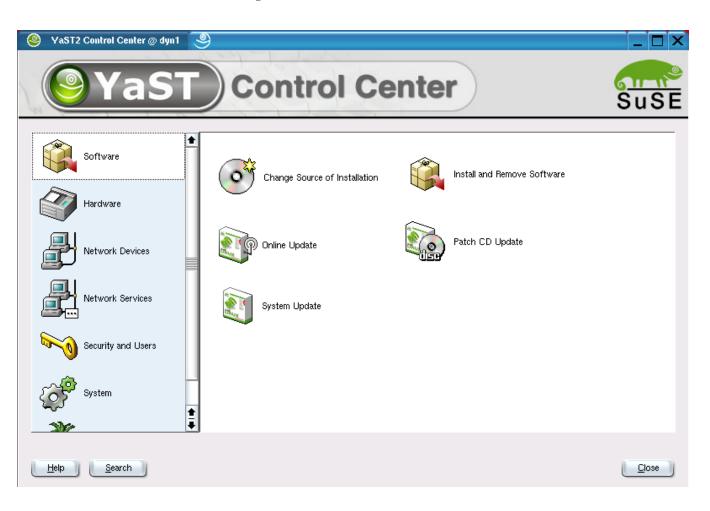

# Webmin SysAdmin Tool

#### 3<sup>rd</sup> Party tools are available, too

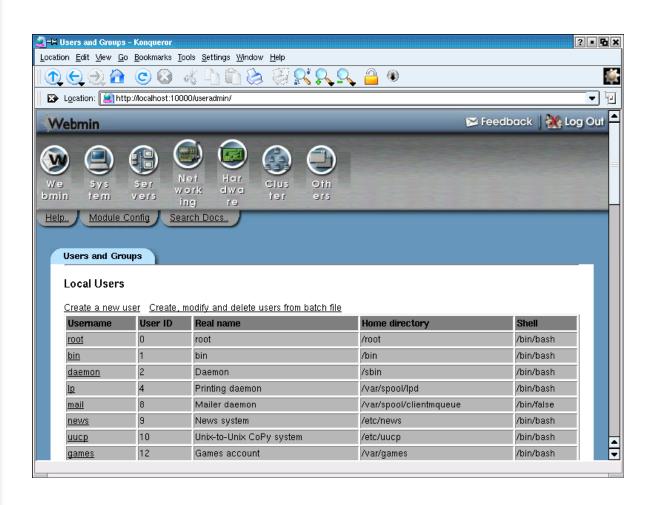

# RedHat Package Management

 Developed by Red Hat Software Inc, but GPL'ed used by most Linux distros

Requirement of LSB

Can use PGP/GPG for package signing

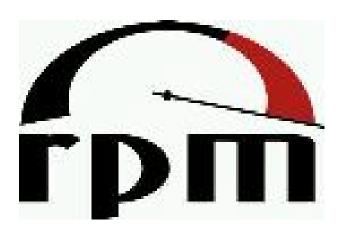

# Integrated Package Management

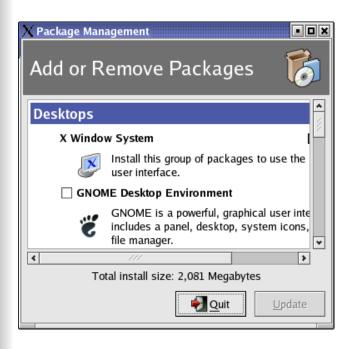

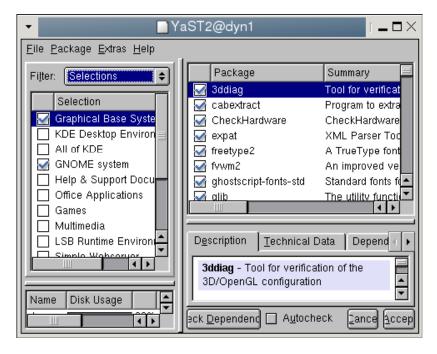

redhat-config-packages yast (install and remove software)

# Keeping Up To Date

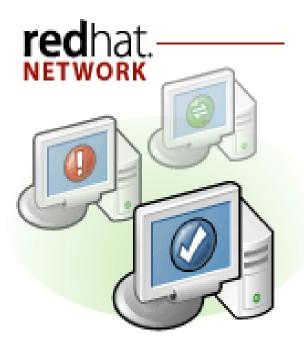

Keeping your systems up2date

 you (Yast Online Update): Program that downloads/installs patches from any SuSE mirror

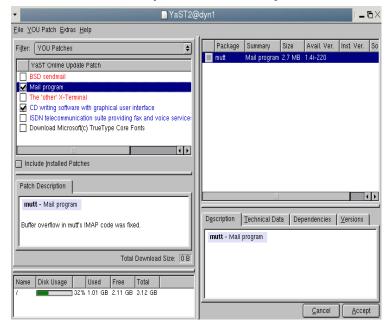

# Debian Package Management

|                                 | Red Hat                                      | Debian                                     |  |
|---------------------------------|----------------------------------------------|--------------------------------------------|--|
| Filenames                       | hello-1.0-1.src.rpm<br>hello-1.0-1.i386.rpm  | hello_1.0-1.tar.gz<br>hello_1.0-1.deb      |  |
| Install Upgrade Deinstall Query | rpm -i<br>rpm -U, rpm -F<br>rpm -e<br>rpm -q | dpkg -i<br>dpkg -i<br>dpkg -r<br>dpkg -p   |  |
| Front-ends                      | redhat-config-packages yast, up2date, you    | apt-get<br>dselect                         |  |
| Package descriptor file         | hello.spec                                   | hello/debian/control<br>hello/debian/rules |  |
| Build a package                 | {rpm rpmbuild} -b                            | dpkg -b,<br>dpkg-buildpackage              |  |

# What is a Filesystem?

 A place to store files and refer to them

 Hierarchical structure through use of directories

 A filesystem can be stored on any block device

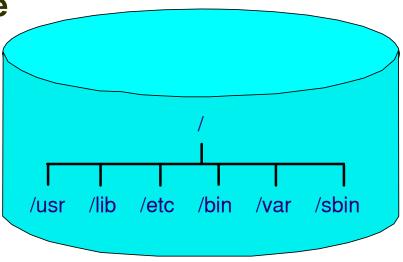

# The Virtual Filesystem Switch

Any mounted filesystem "attaches" to the directory system

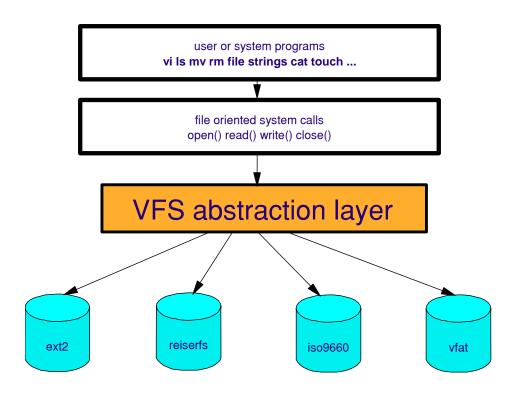

# Comparing Filesystems

### Linux grows up

|                 | ext2                                         | ext3                                         | jfs                                   | reiser                    | xfs                                   |
|-----------------|----------------------------------------------|----------------------------------------------|---------------------------------------|---------------------------|---------------------------------------|
| Journal         | no                                           | yes<br>(10 MB<br>default)                    | yes<br>(auto<br>resized)              | yes<br>(32 MB<br>default) | yes                                   |
| resizeable      | yes, but<br>only when<br>unmounted           | yes, but only<br>when<br>unmounted           | yes                                   | yes                       | yes - only<br>when mounted            |
| maximum<br>size | File: 2TB<br>FS: 16TB                        | File: 2TB<br>FS: 16TB                        | File: 4PB<br>FS: 32PB                 | File: 16TB<br>FS: 1EB     | File: 2TB<br>FS: 8EB                  |
| type            | I-Nodes<br>(completely<br>block<br>oriented) | I-Nodes<br>(completely<br>block<br>oriented) | I-Nodes<br>(allocated<br>in a b-tree) | B-Tree                    | I-Nodes<br>(allocated in a<br>b-tree) |

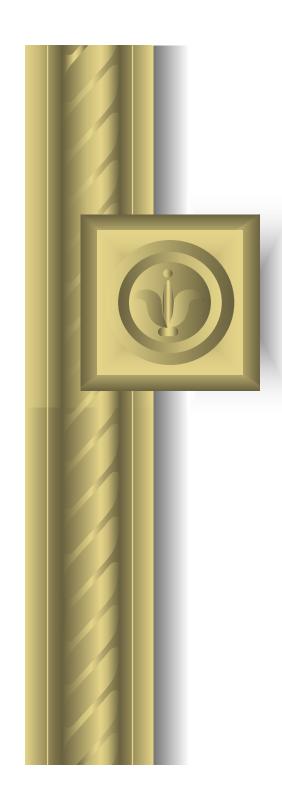

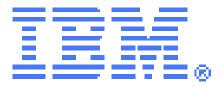

#### Linux Environment

**Linux User Security** 

## User-Level Security Overview

Authentication:

Verifying that you are who you say you are

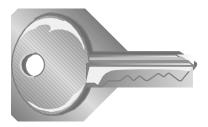

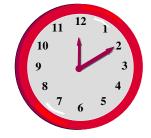

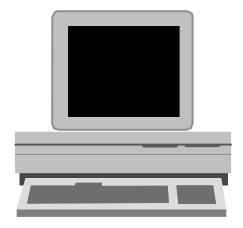

#### File Permissions

#### **Authorization in Linux based on file permissions**

| Perm.         | File                                          | Directory                                                                                    |
|---------------|-----------------------------------------------|----------------------------------------------------------------------------------------------|
| r             | User can read contents of file                | User can list the contents of a directory                                                    |
| W             | User can change contents of file              | User can change the contents of directory                                                    |
| X             | User can execute file as a command            | User can cd to directory and can use it in PATH                                              |
| SUID          | Program runs with effective user ID of owner  |                                                                                              |
| SGID          | Program runs with effective group ID of owner | Files created in directory inherit the same group ID as the directory                        |
| Sticky<br>bit |                                               | Only the owner of the file and the owner of the directory may delete files in this directory |

#### Principles of Authorization

Once logged in, users cannot change their identity, except through a SUID program, which allows them to run a command as someone else (most often root)

- passwd
- su
- sudo

#### Logfiles and Useful Commands

- /var/log/lastlog
- /var/log/messages
- /var/log/secure
- /var/log/wtmp
- /var/run/utmp

- lastlog
- last
- id
- who
- W

#### www.kernel.org

- Protocol Location
  - HTTP <a href="http://www.kernel.org/pub/">http://www.kernel.org/pub/</a>
  - FTP ftp://ftp.kernel.org/pub/
  - RSYNC rsync://rsync.kernel.org/pub/
- Reporting Linux Kernel bugs
  - Bugzilla at <u>www.bugzilla.kernel.org</u>
- Mailing lists
  - http://www.kernel.org/pub/linux/docs/lkml/
  - http://marc.theaimsgroup.com/?l=linux-kernel
  - http://www.ussg.iu.edu/hypermail/linux/kernel/

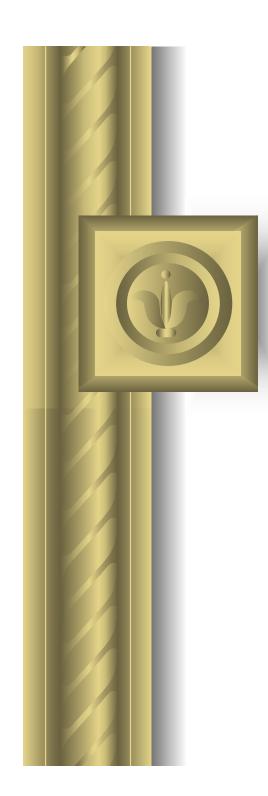

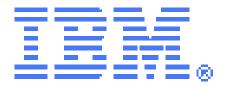

#### Linux Environment

**ISV Support** 

## ISV support of Linux

Linux at IBM

#### **Developers**

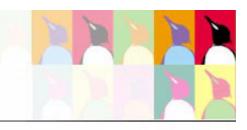

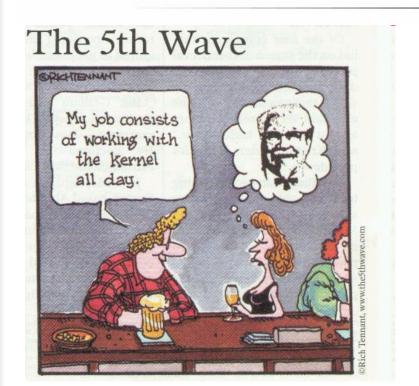

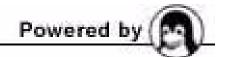

#### IBM's Contributions to Linux

"There's no doubt in our minds that Linux is certainly a disruptive technology that has the potential to change the game in information technology – forever."

Sam Palmisano, IBM President and CEO, LinuxWorld 2001

## How Customers are Deploying

Simplified Infrastructure Solutions for Complex Workloads

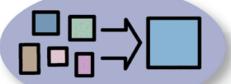

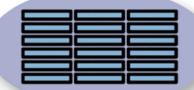

Replicating Functions

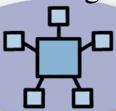

Affordable Integrated Solutions

Optimized eServer

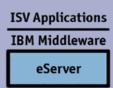

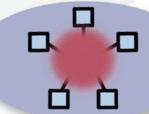

#### Infrastructure Solutions

#### Optimized eServer and IBM Software for Linux

- Infrastructure Servers
  - ► File/Print
  - ► Web/Application
  - ► Application dev.
  - ► Content/Caching
  - ► Security

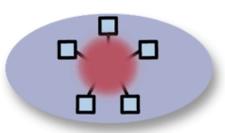

- Advantages:
  - ► Low cost
  - ► Highly reliable
  - ► Turnkey
  - ► Rapid setup
  - ► Innovative packaging

- Infrastructure Software
  - ► DB2 Universal Database
  - **▶** Domino collaboration
  - ► Tivoli Systems Management
  - ► MQSeries messaging
  - ► WebSphere Family for application development
- Advantages:
  - ► Scalable
  - **▶** Open standards
  - ► Industry proven

## Consolidate Org. Workloads

#### Simplified Infrastructure with IBM and Linux

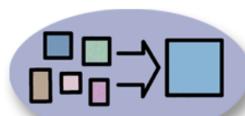

Workload Consolidation
Replace many with few
Optimize assets

#### Advantages:

Reduce costs
eServer proven reliability
Virtualize servers
Dynamically manage workloads
Enabled across all eServer products

#### Linux Clusters

#### **IBM Solutions for Complex Workloads**

#### Clusters with Linux:

Computationally intensive workloads

High performance computing Horizontal scalability

Advantages:

Supercomputing performance at "mass market" prices

Industry leading IBM cluster software: GPFS - General Parallel File System CSM - Cluster Systems Manager IBM factory installed and delivered

Choice of eServer architecture:

IA 32, IA 64,

or PowerPC

## Distributed Applications

#### **Replicate Functions Across the Enterprise**

Distributed solutions with Linux:
Geographically dispersed
Serve more customers or employees

#### Advantages:

Low cost, small footprint eServer High reliability and stability

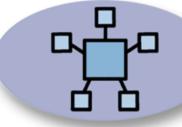

Secure

Easily replicated

Centrally managed

IBM worldwide support and implementation

## **Application Solutions**

#### **Affordable Integrated Solutions for Linux**

IBM Business Partner and ISV Solutions:

Enable e-business initiatives

Deliver industry vertical applications

Leverage Business Partner and ISV expertise

#### Advantages:

Bundled eServer / IBM middleware / ISV application

Low cost

Optimized solutions

Reduced implementation time

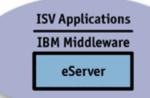

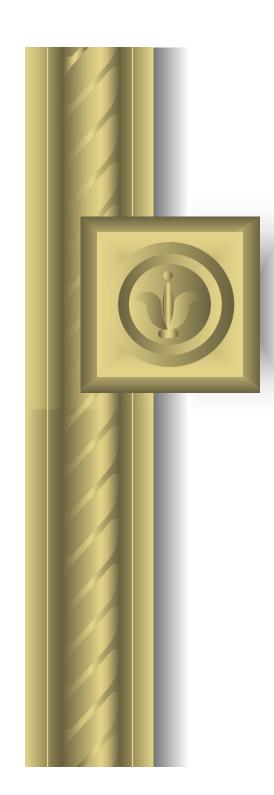

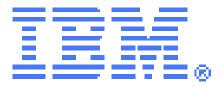

#### Linux Environment

# **Embedded Linux and Linux Appliances**

#### Embedded Linux

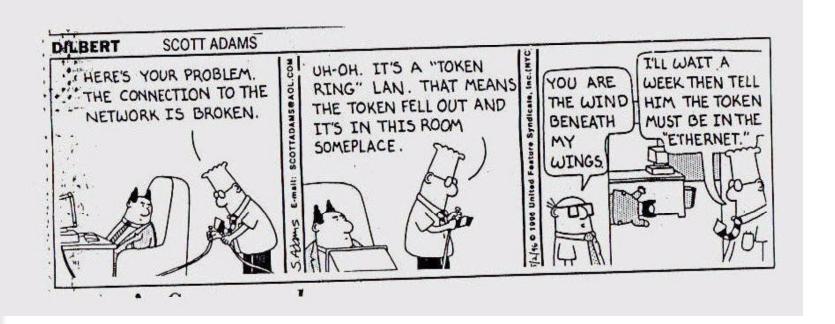

## A Sampling of Linux Devices

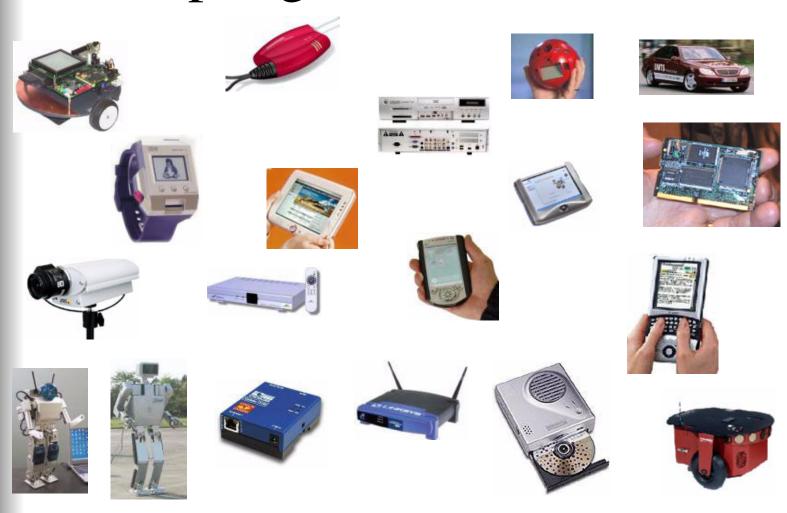

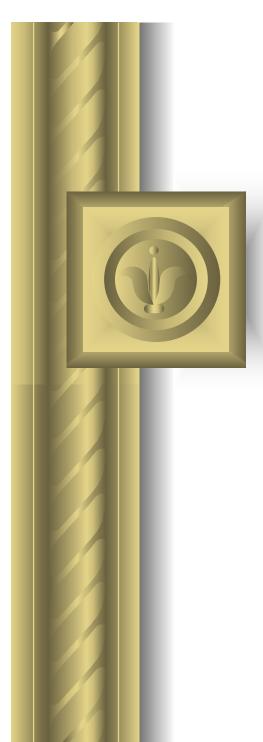

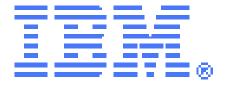

#### Linux Environment

viruses, worms, and CERT

#### A virus is

A virus is code that is capable of self-replication from one system to another.

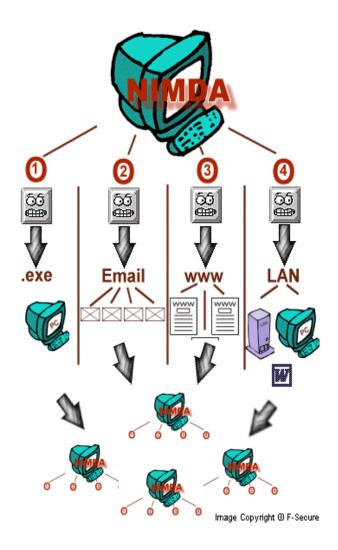

#### A worm is

A worm is a totally self-contained, replicatable payload

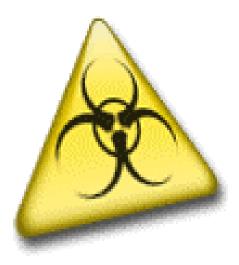

#### from a news group ...

A Linux news group discussion about worms:

- Worms are a different thing, however worms on Linux aren't like worms on Windows, and can all be solved by keeping your software up to date with security packages from your distro.
- Actually, in that respect they are \*exactly\* like Windows –

Please listen to the rest ...

## A Trojan is

A Trojan is code that usually carries a malicious payload that will destroy data

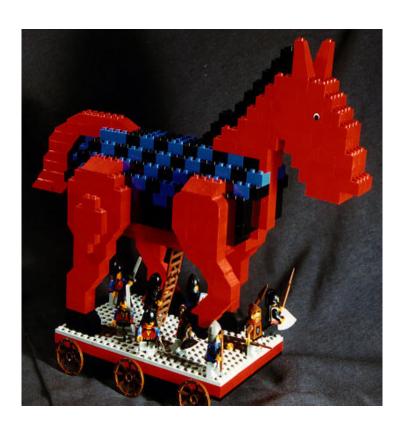

## Do Linux Viruses Really Exist?

Linux is not "bulletproof"

Most viruses attack ports or processes

#### **CERT**

#### **Computer Emergency Response Team**

The urgency and potential impact of an incident or vulnerability determine what type of security alert we produce and how quickly a user should respond. Advisories, which describe the most serious problems, require immediate action, while tech tips offer less urgent guidance.

Source City of Schild Best Rose's Allegatility Rose's

#### Number of incidents reported

## Total incidents reported 1988-2003

319,992

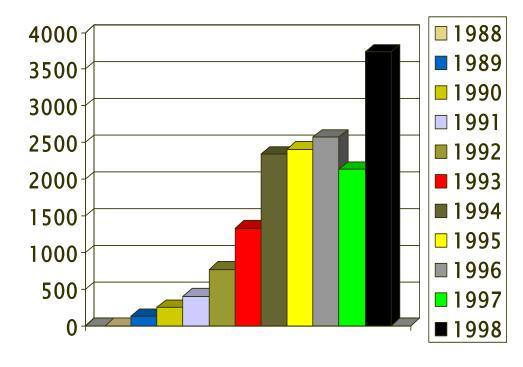

## Number of incidents reported

43% of all calls were reported in 2003

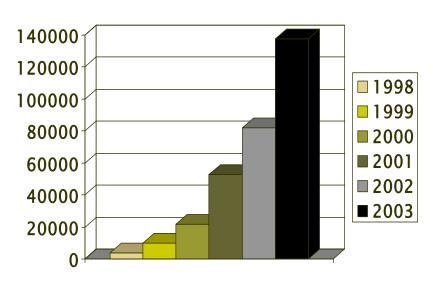

## Vulnerabilities reported

# Total vulnerabilities reported 1995-2003

12,946

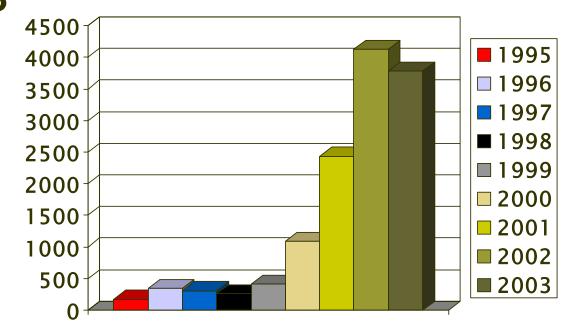

## Security alerts published

# Total security alerts published 1988-2003

430

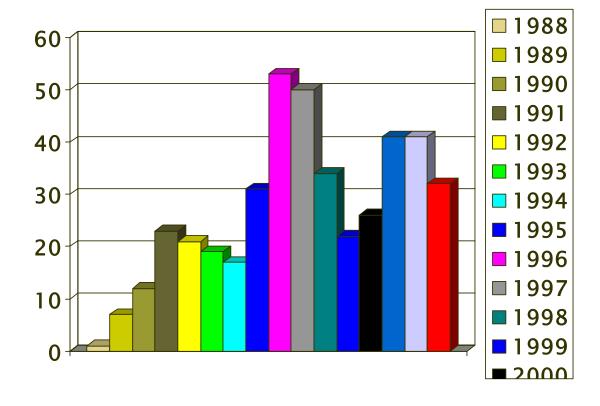

#### Mail messages handled

# Total mail messages handled 1988-2003

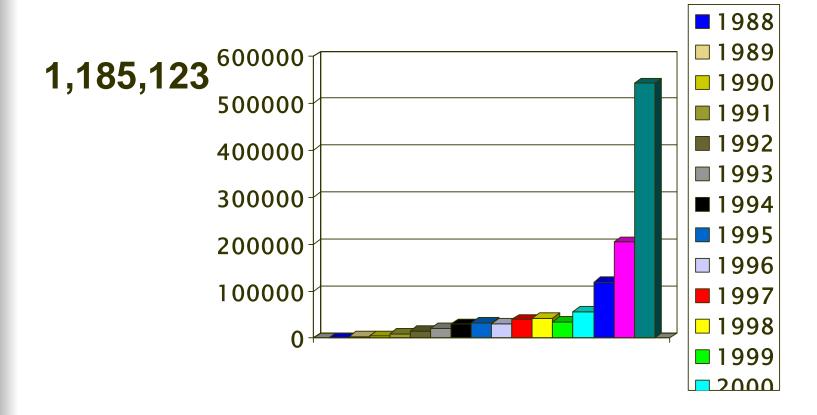

#### Hotline calls received

#### Total hotline calls received

1992-2003

22,829+

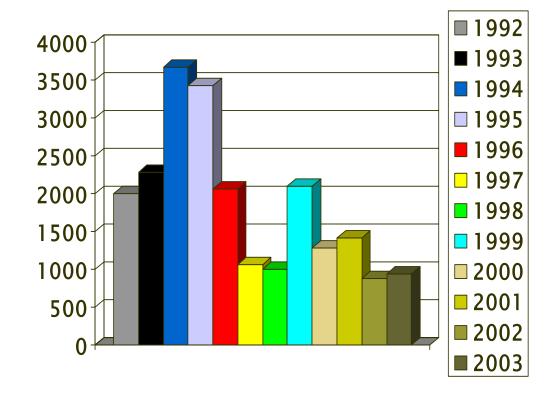

#### Why Create a Virus/Worm/Trojan?

When Willie Horton was asked why he robbed banks, his reply was:

"Because that's where the money is."

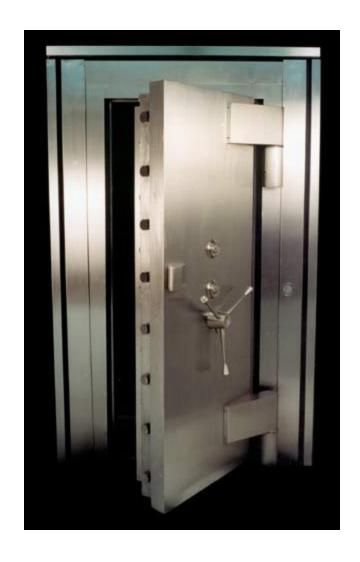

#### For Example:

Linux/Ramen worm

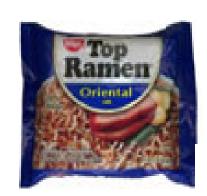

W32/Lindose virus

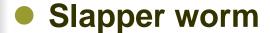

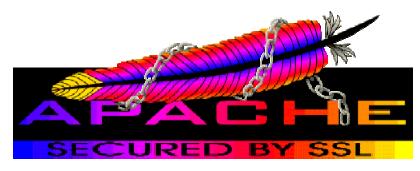

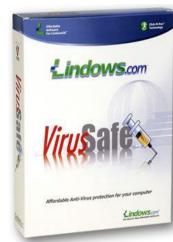

#### Growth in use of Trojan horses:

"There are about 60,000 viruses known for Windows, 40 or so for the Macintosh, about 5 for commercial Unix versions, and perhaps 40 for Linux. Most of the Windows viruses are not important, but many hundreds have caused widespread damage. Two or three of the Macintosh viruses were widespread enough to be of importance. None of the Unix or Linux viruses became widespread most were confined to the laboratory."

#### Growth in use of Trojan horses:

- Because of the internet, computers are "available" and there will be a growth of Trojan horses
- Boot sector viruses are not extinct because floppy drives are disappearing – CDs, USB keys
- Macro and script viruses are still popular because they are easy to write for "entrylevel" users

#### The Future of Linux Viruses

- In the future, the prevalence of applicationspecific worms will continue
- Virus checking on a Linux server is necessary because Linux machines acting as file servers for non-Linux client workstations become carriers for non-Linux viruses

#### A Linux Format survey found that:

- √ 34% don't see viruses as a significant threat to their systems
- ✓ 25% have some concerns, but have taken no precautions
- ✓ 12% have taken some precautions
- √ 50-60% of e-mail servers have some type of antivirus protection

And remarkably --

- ✓ 65% of mail servers were running Linux/Unix
- ✓ 29% were running Windows

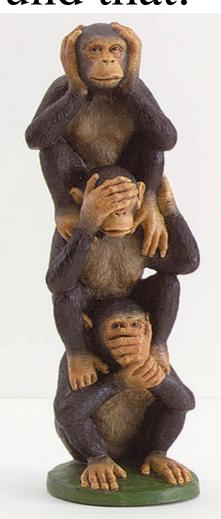

#### Open Source Antivirus - Feasible?

- ScannerDaemon/VirusHammer/PatternFinder
- Squid-vscan
- Samba-scan
- AMaViS A Mail Virus Scanner
   (a script that interfaces MTA with virus scanners)

#### What to Do

- Secure your network antivirus technology
- Linux servers can act as "store-and-forward" mediums for viruses for any platform.
- Keep up to date
- Education on safe computing practices

#### Oops!

 Commercial applications are susceptible to introducing viruses to a network as well

 HTML e-mail use in corporations also requires antivirus software

#### Need to Educate Employees

- They are the biggest risk to security
  - Will click on attatchments
  - Will bring floppies, etc, from home
  - Will not verify documents
  - Will follow directions
- Employee training should be established early – prior to turning them lose

## Employees Should

- Use the anti-virus software
- Set email filtering
- Stay informed
- Use firewalls
- Back up data
- Disable booting from floppies

#### Non-antivirus Solutions

- Firewalls
  - Shutdown all unused ports
- Patches
  - OS and applications
- Passwords
  - Change all default passwords

## Safe Computing

- Just because Linux is a non-Windows platform doesn't mean it isn't vulnerable from hackers/viruses/worms, etc.
- An open source environment can quickly and effectively provide solutions
- Early end-user education is extremely important

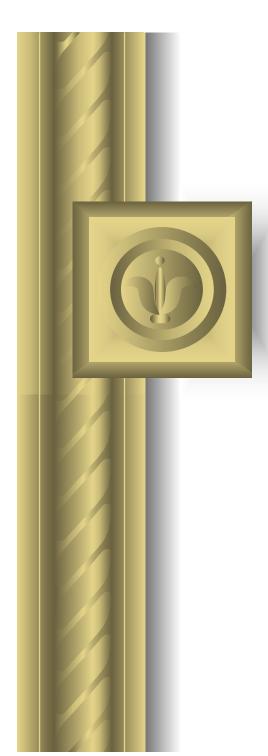

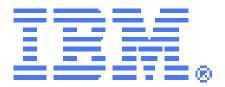

Linux Overview for non-IT Managers

Pete Davis
Sr. Instructor,
Linux/AIX/GRID